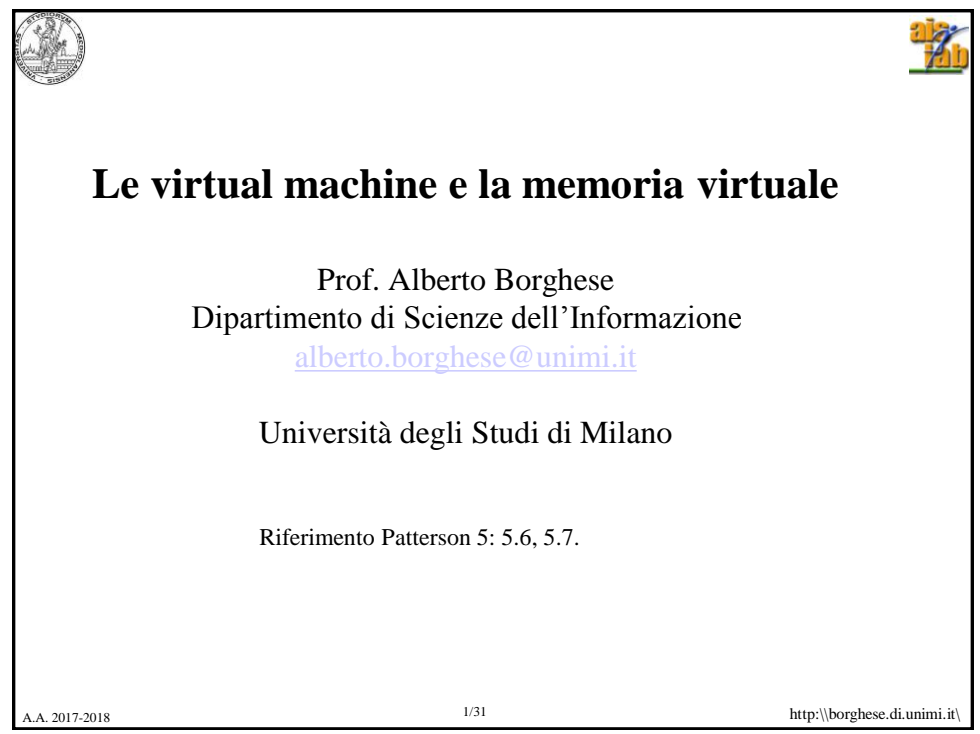

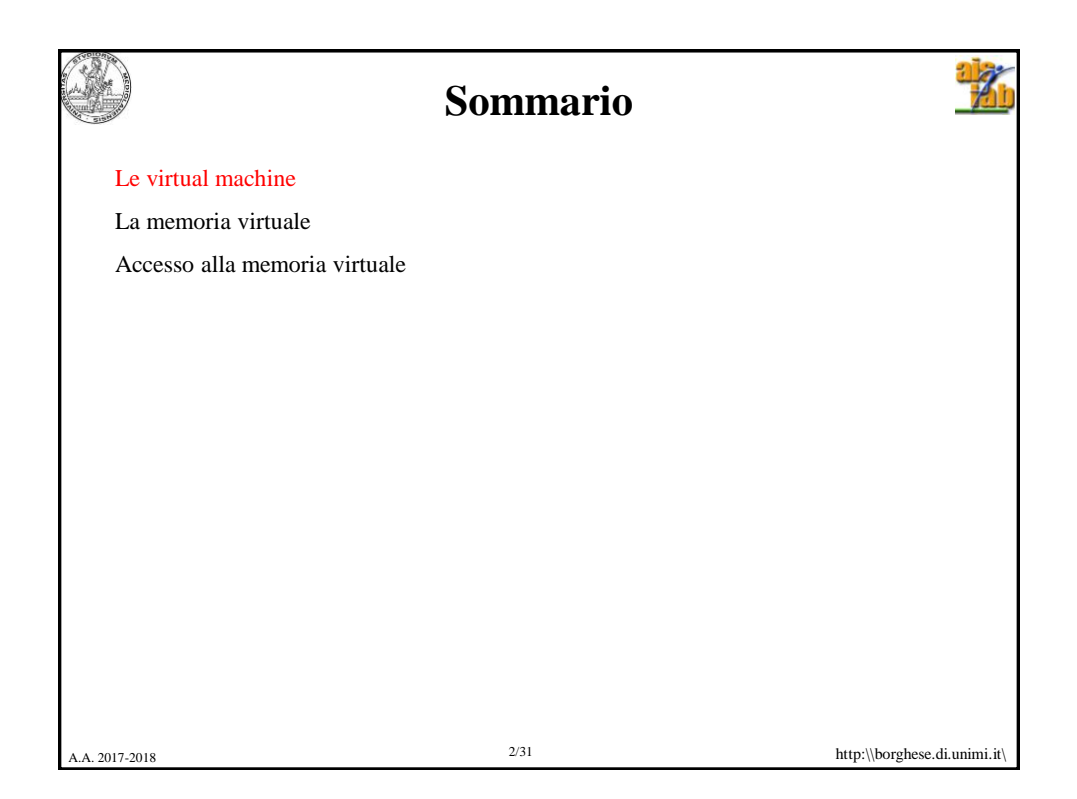

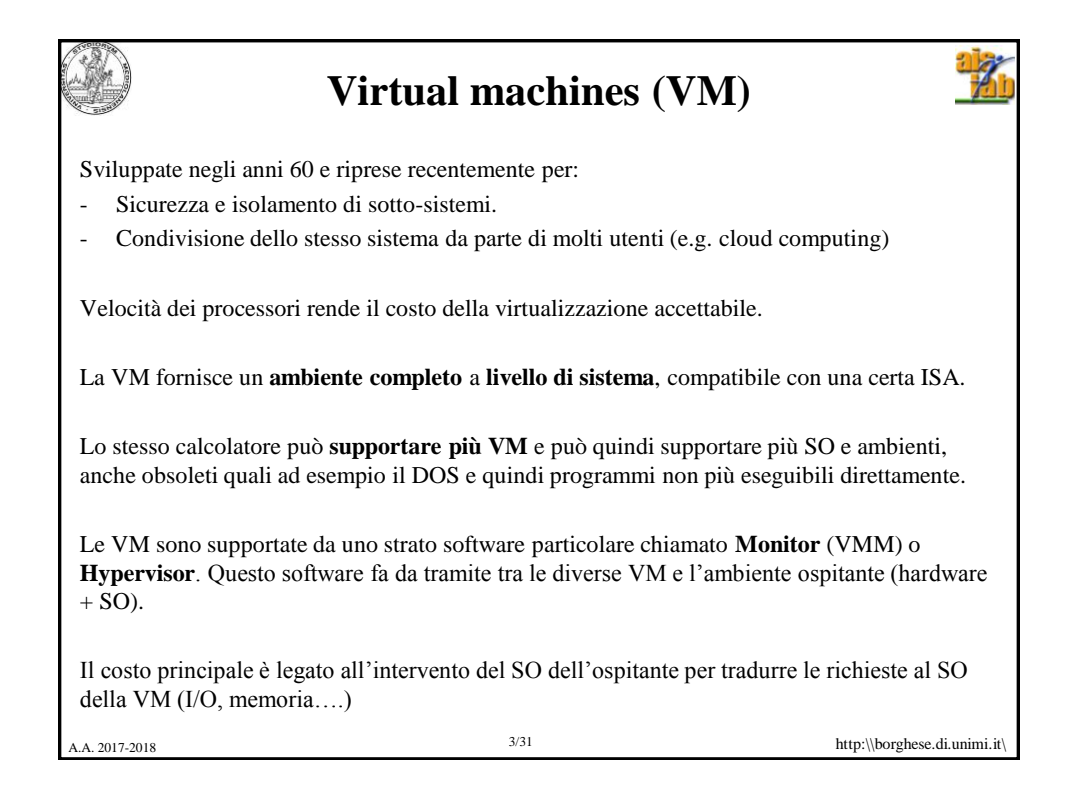

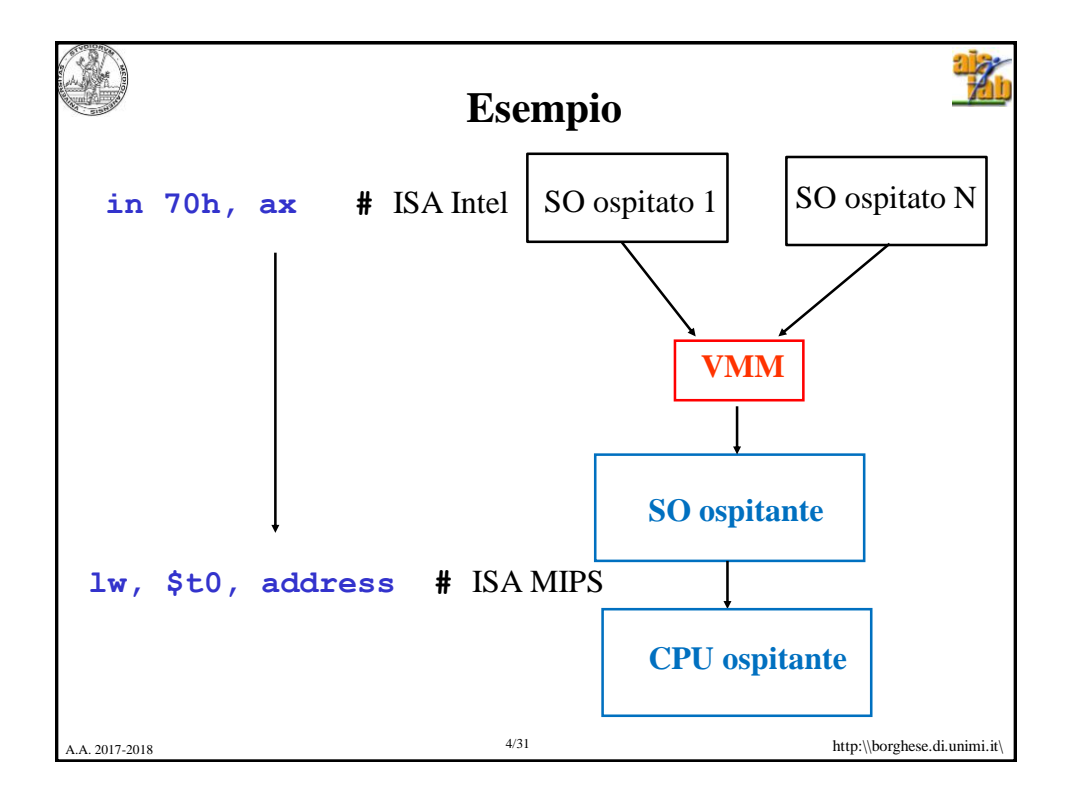

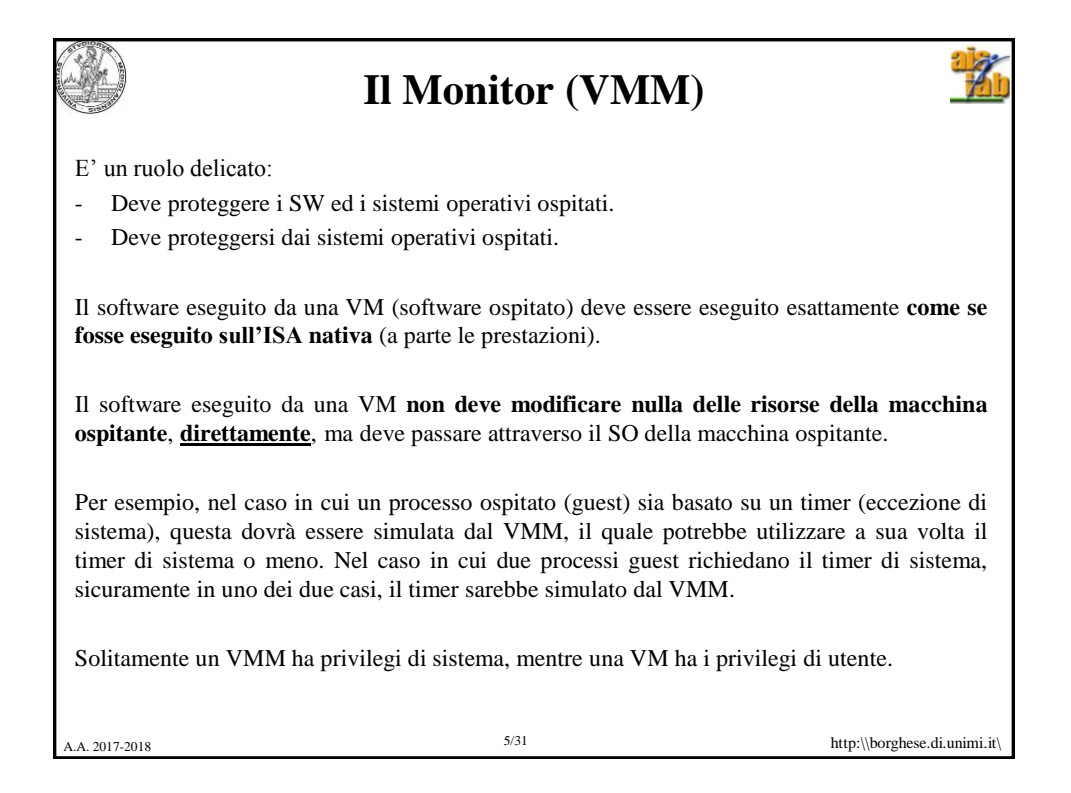

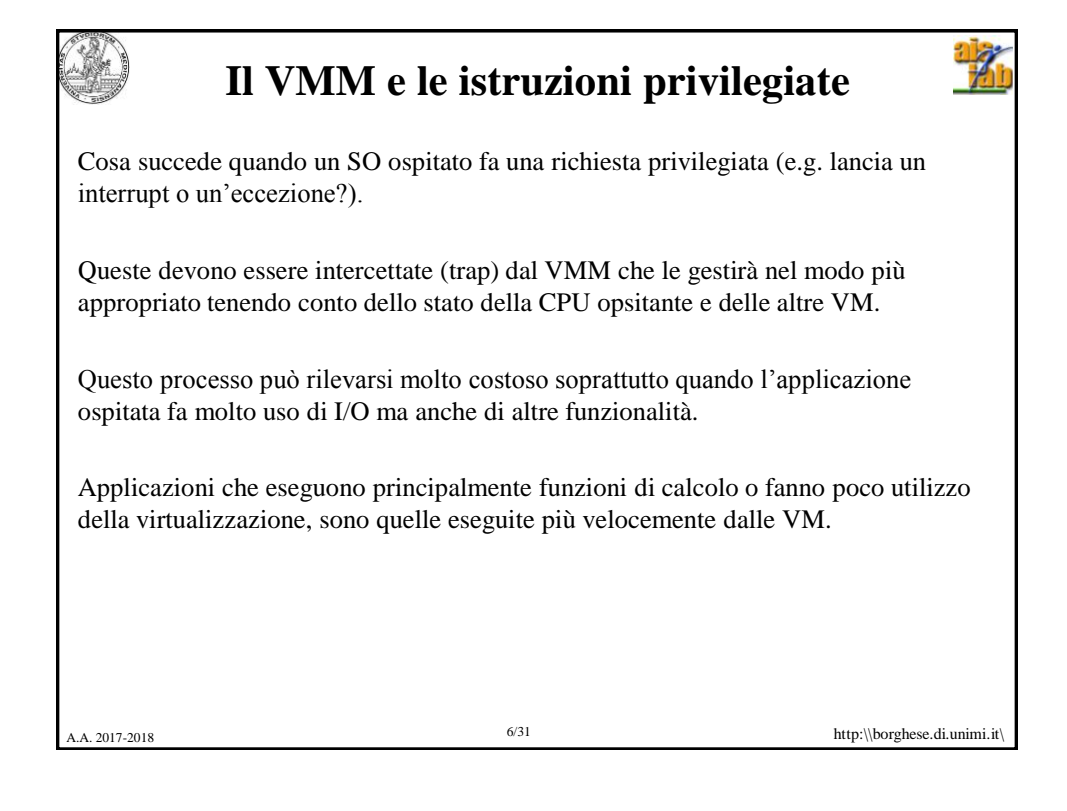

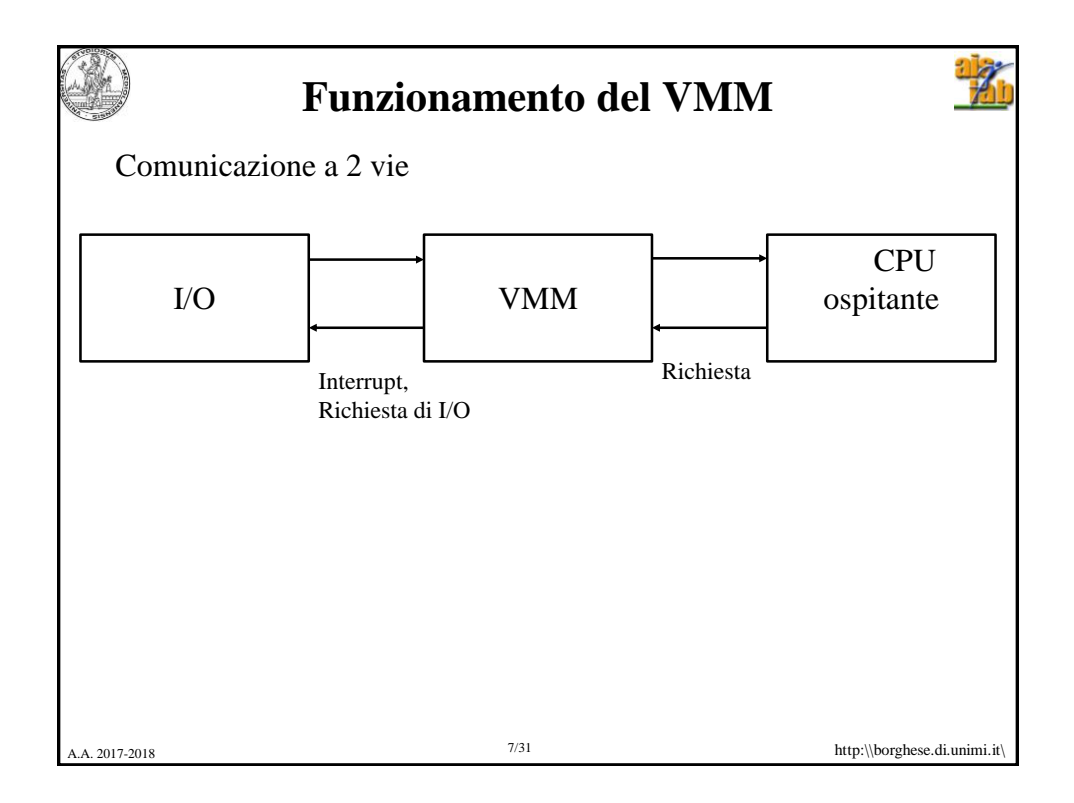

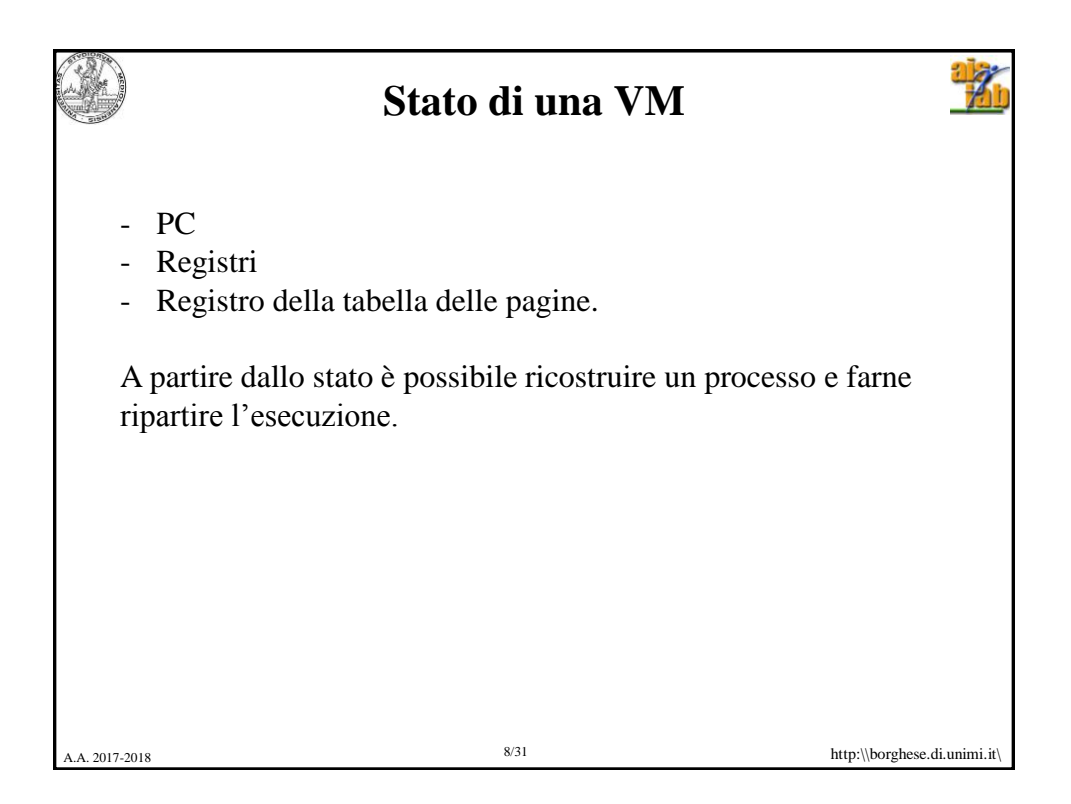

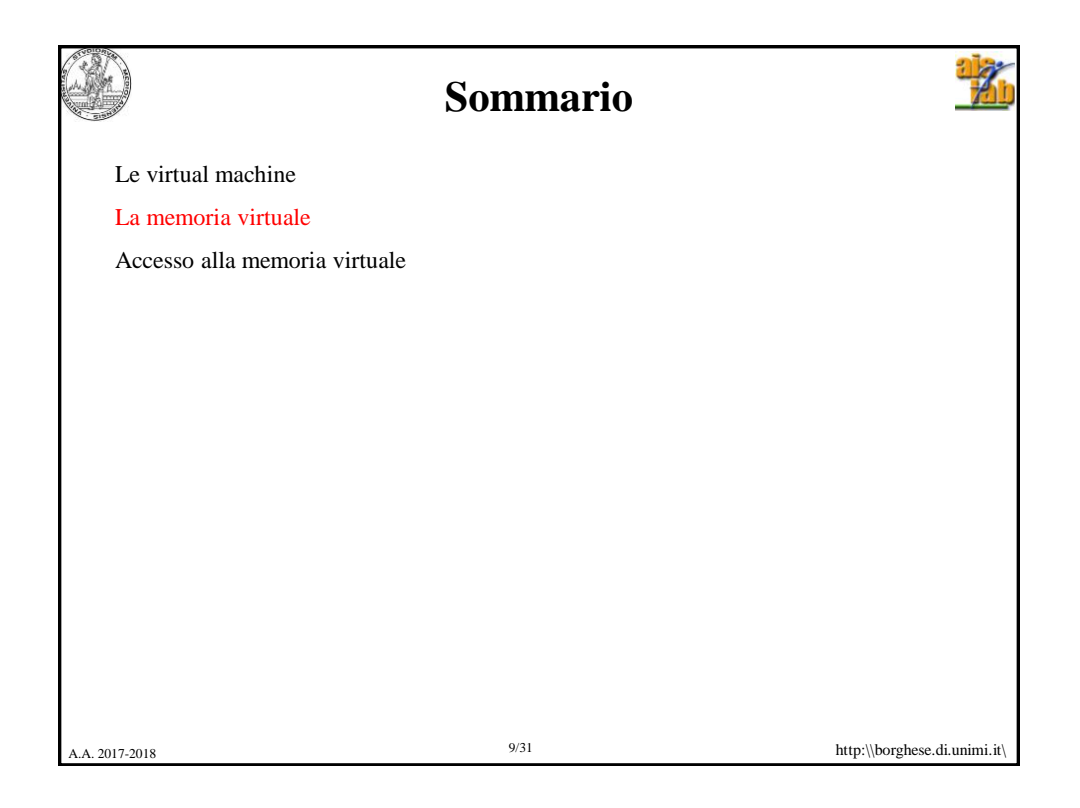

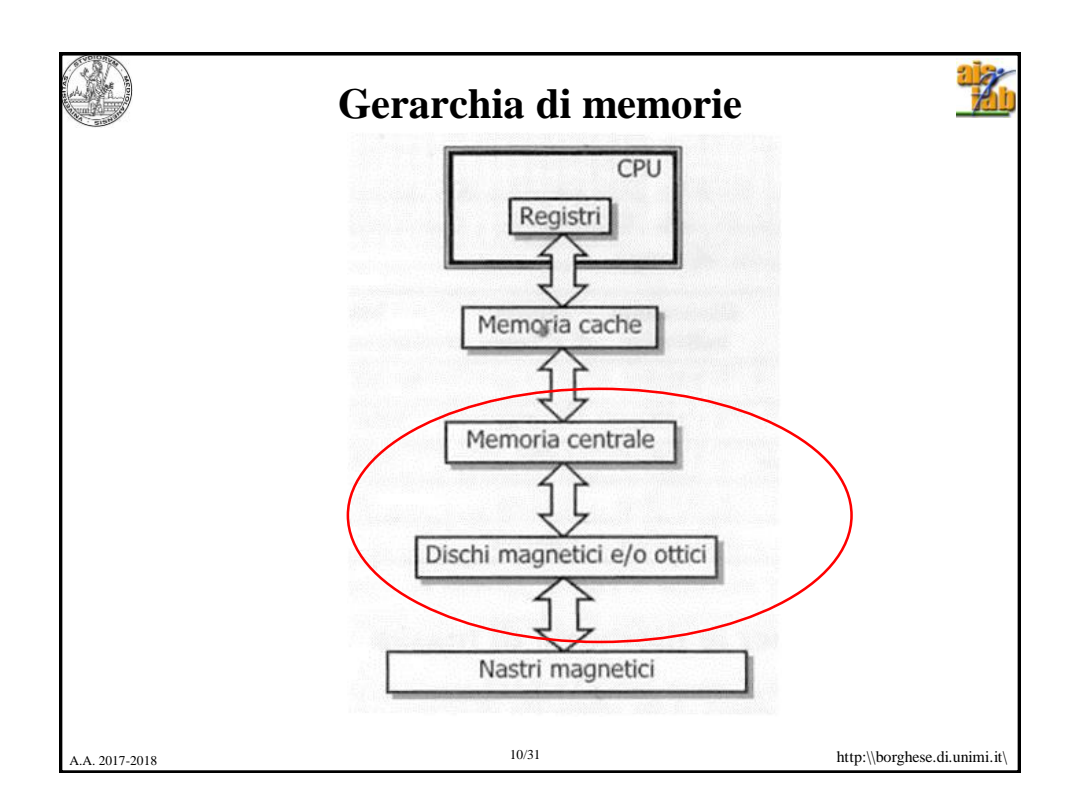

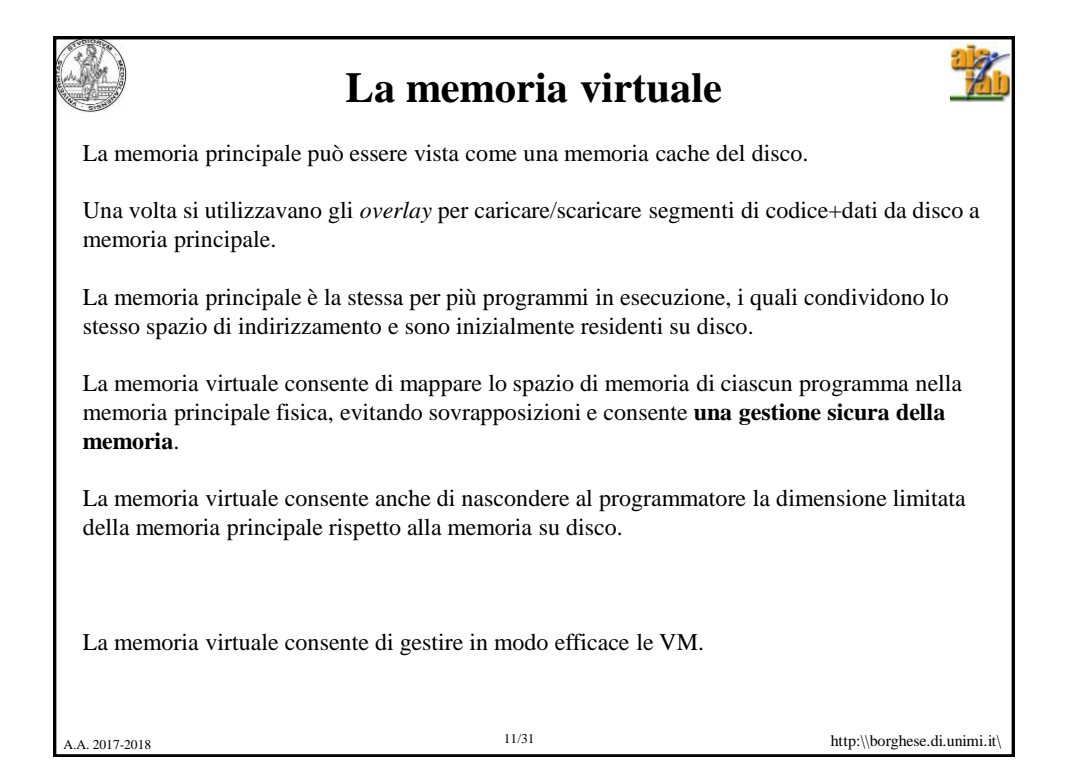

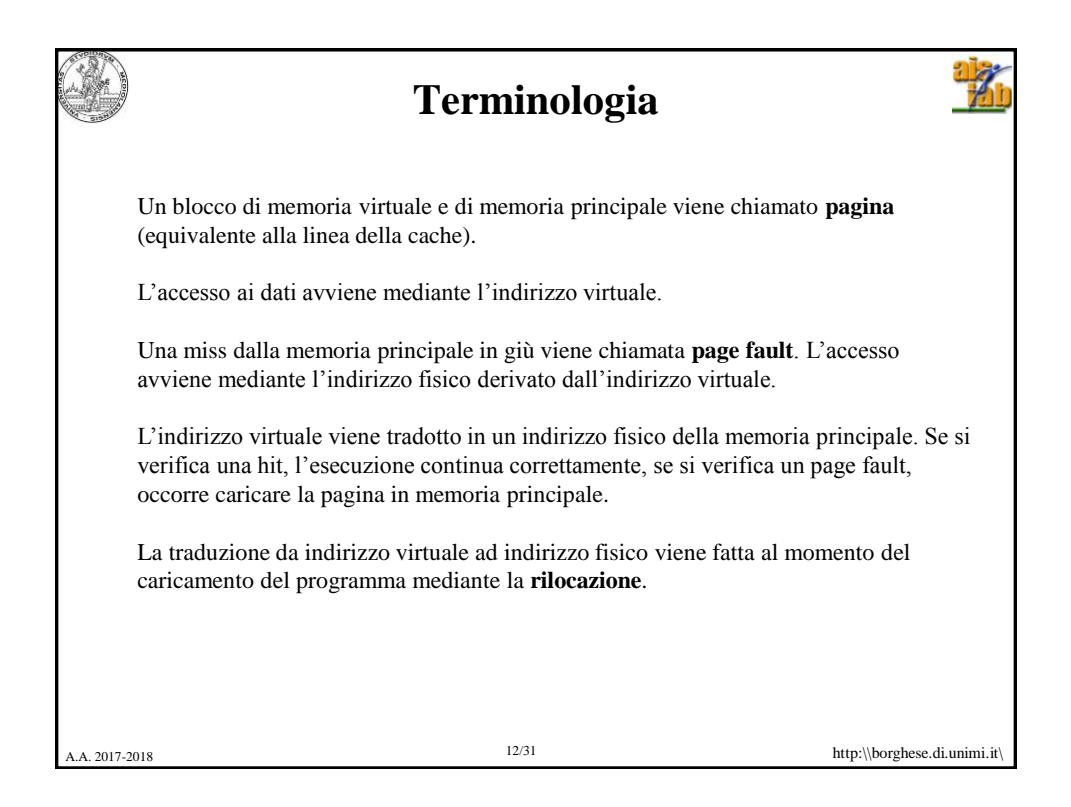

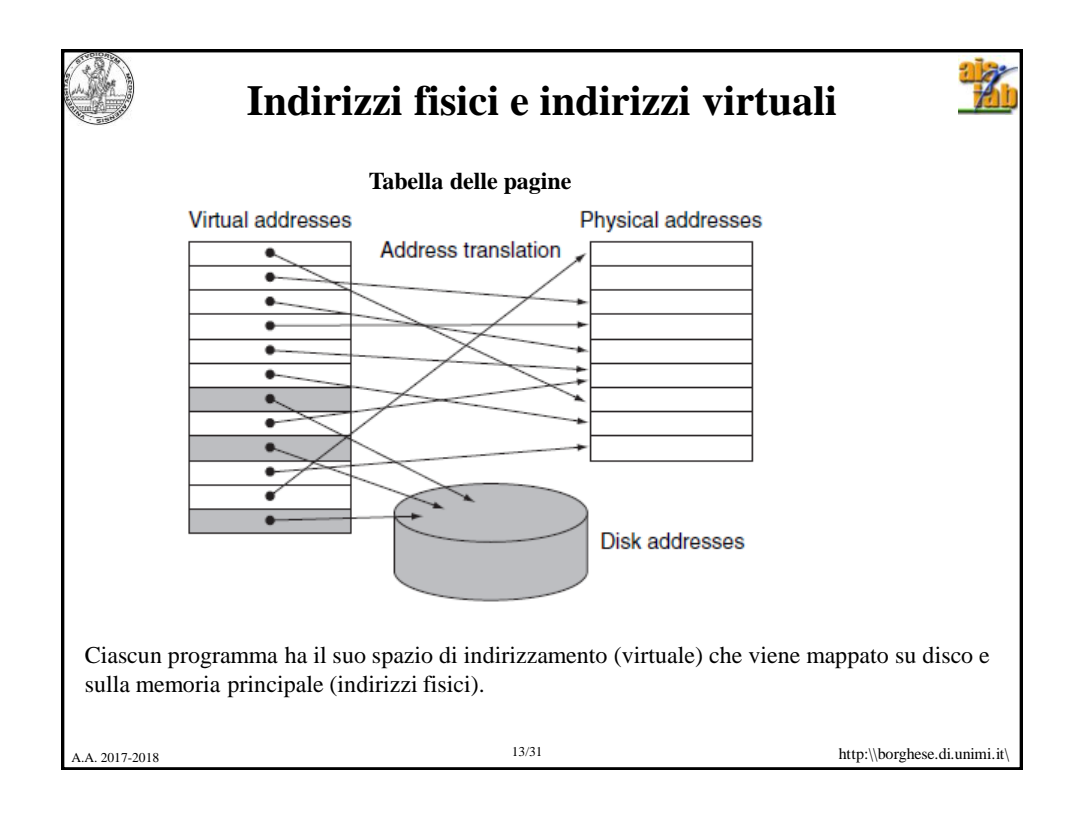

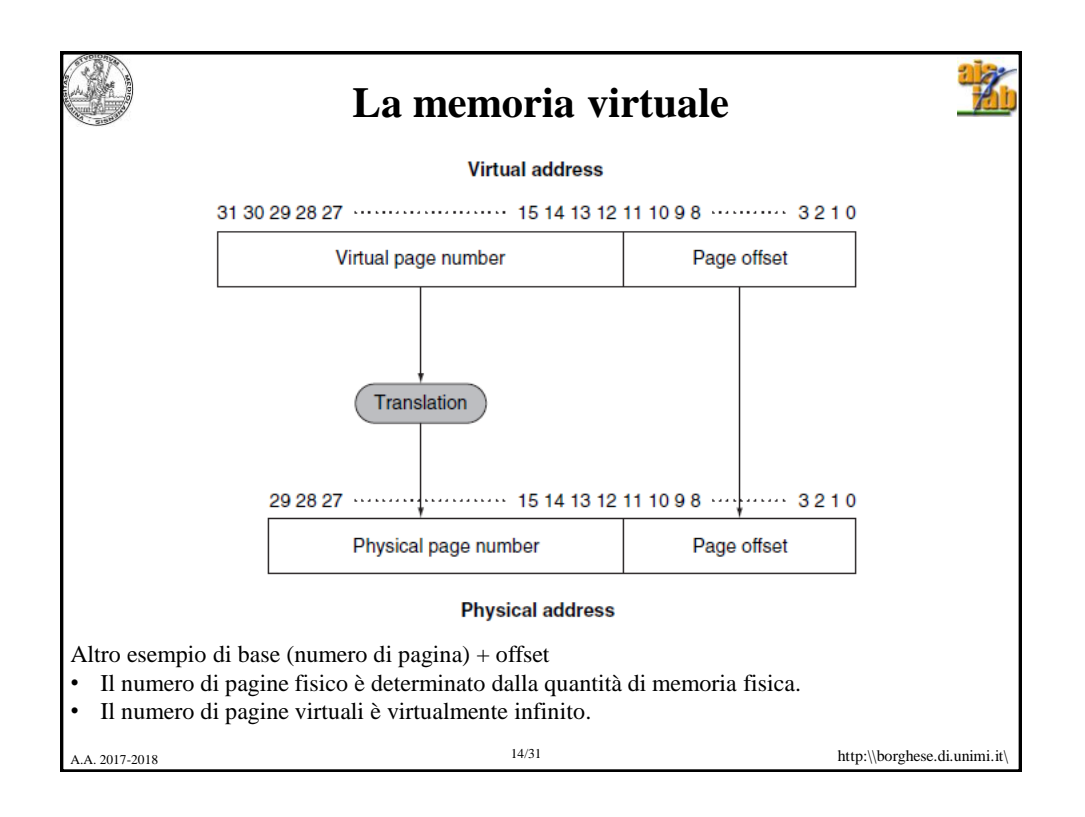

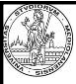

## **La memoria virtuale**

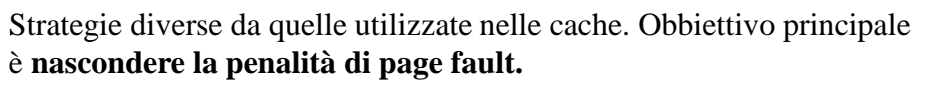

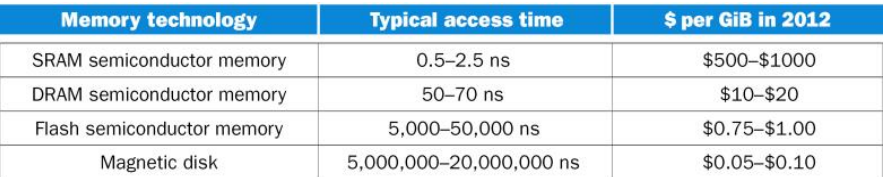

L'accesso a disco (magnetico) può essere quasi un milione di volte più lento. 100 volte più lento nel caso ottimale di disco (a stato solido).

NB Questa penalità è dovuta largamente alla penalità per accedere alla prima parola della pagina. Con il trasferimento a burst il resto dei dati viene trasferito più velocemente.

15 http:\\borghese.di.unimi.it\ /31 A.A. 2017-2018

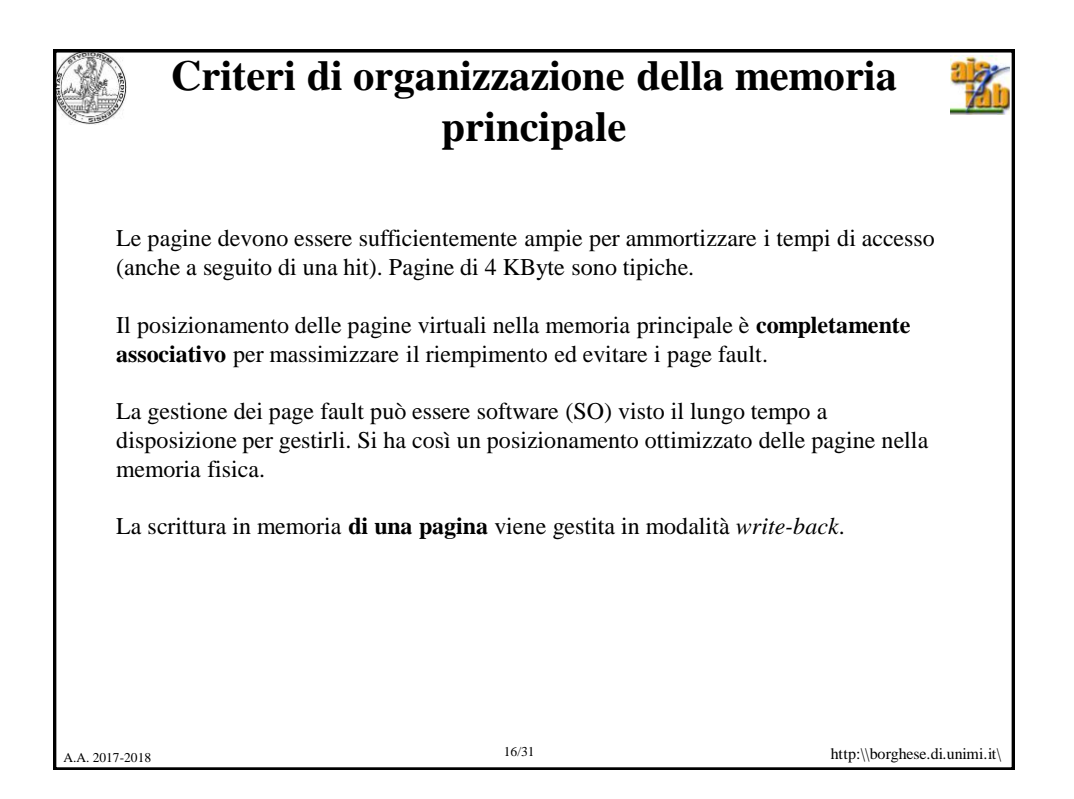

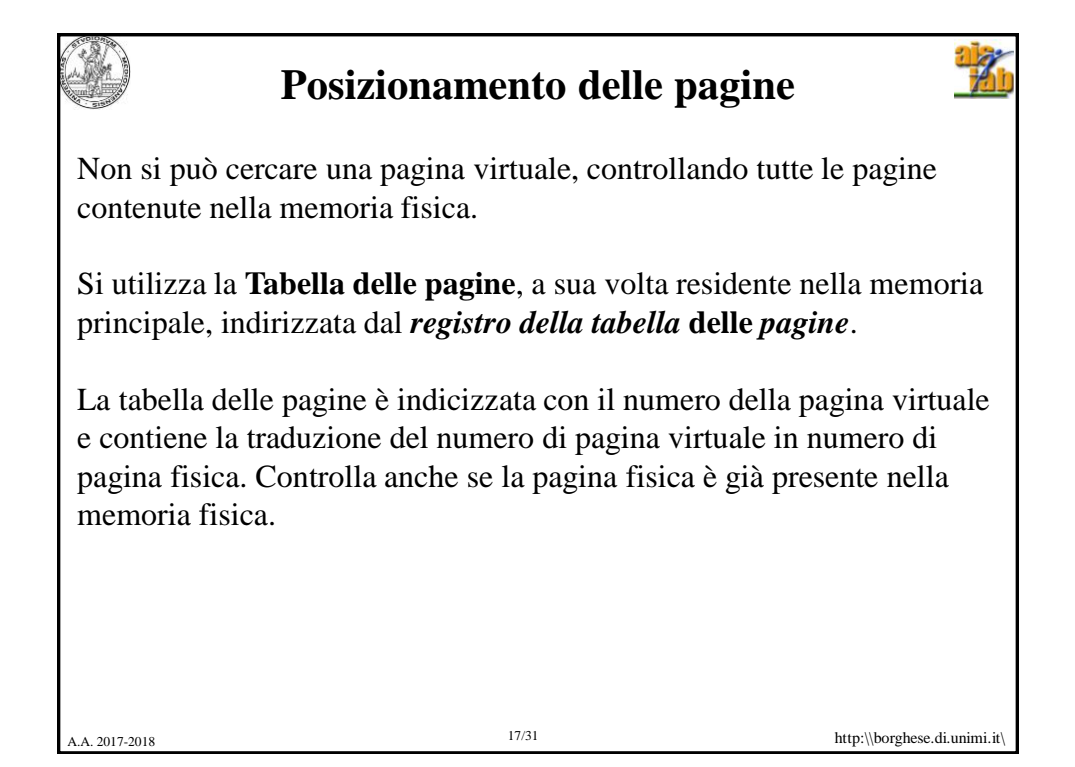

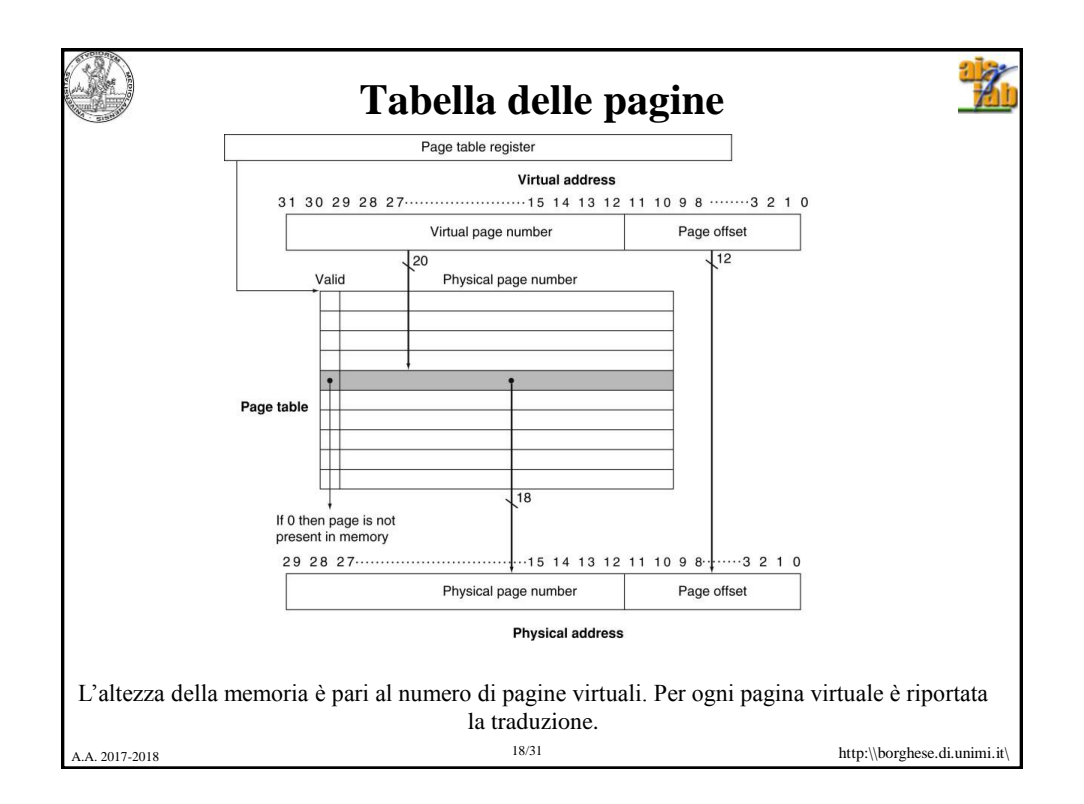

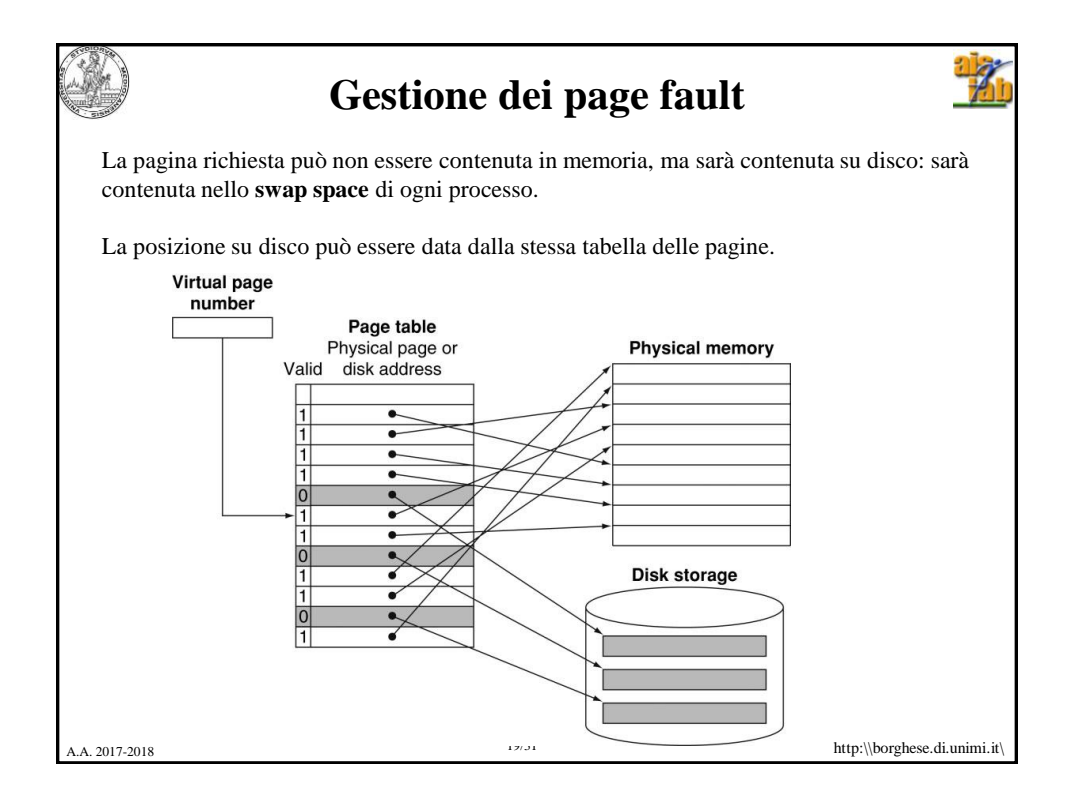

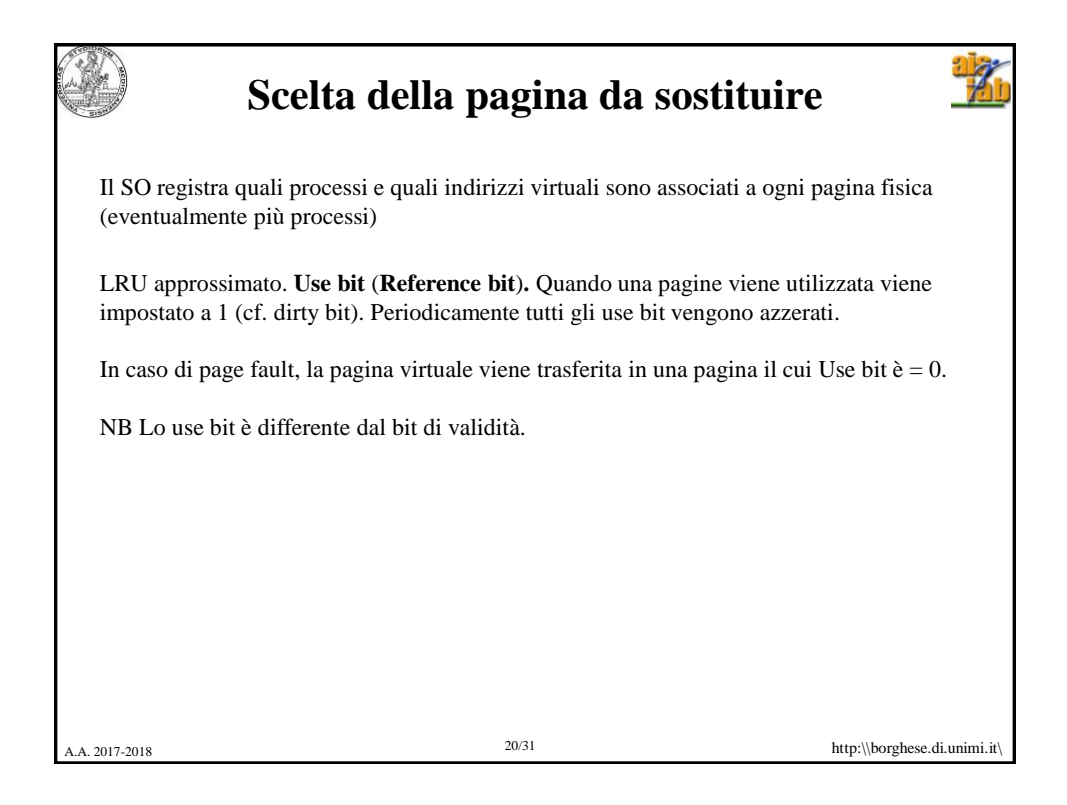

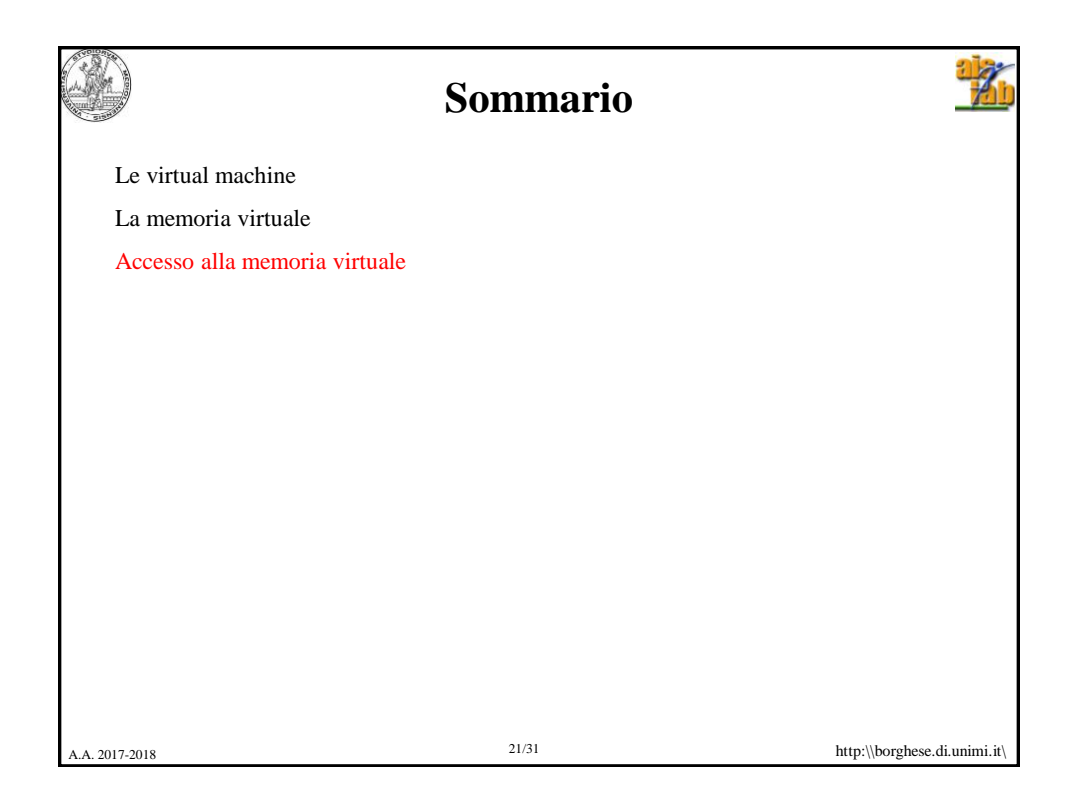

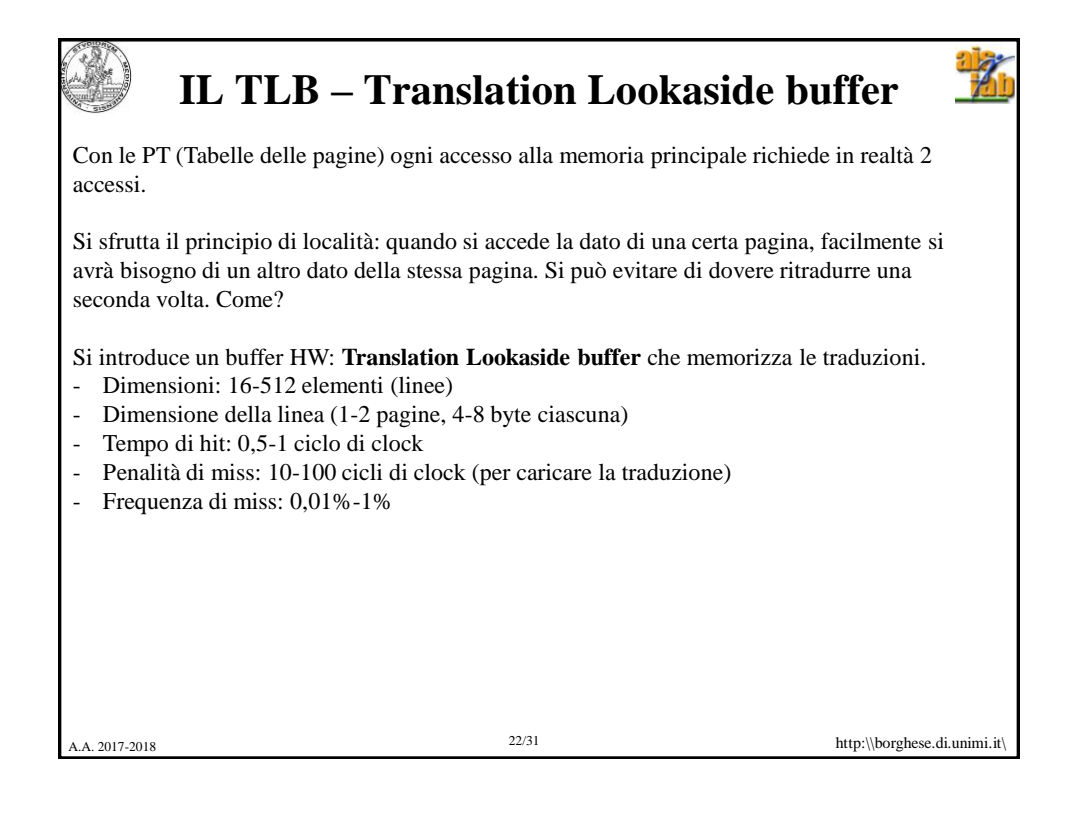

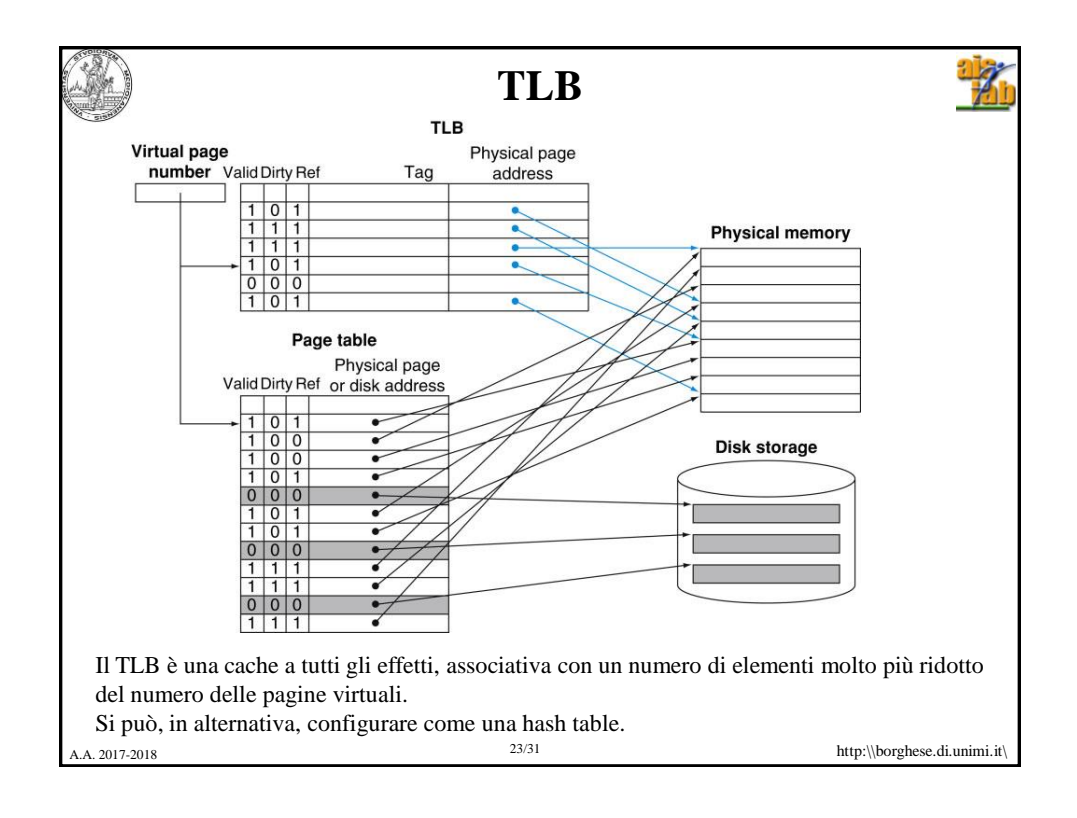

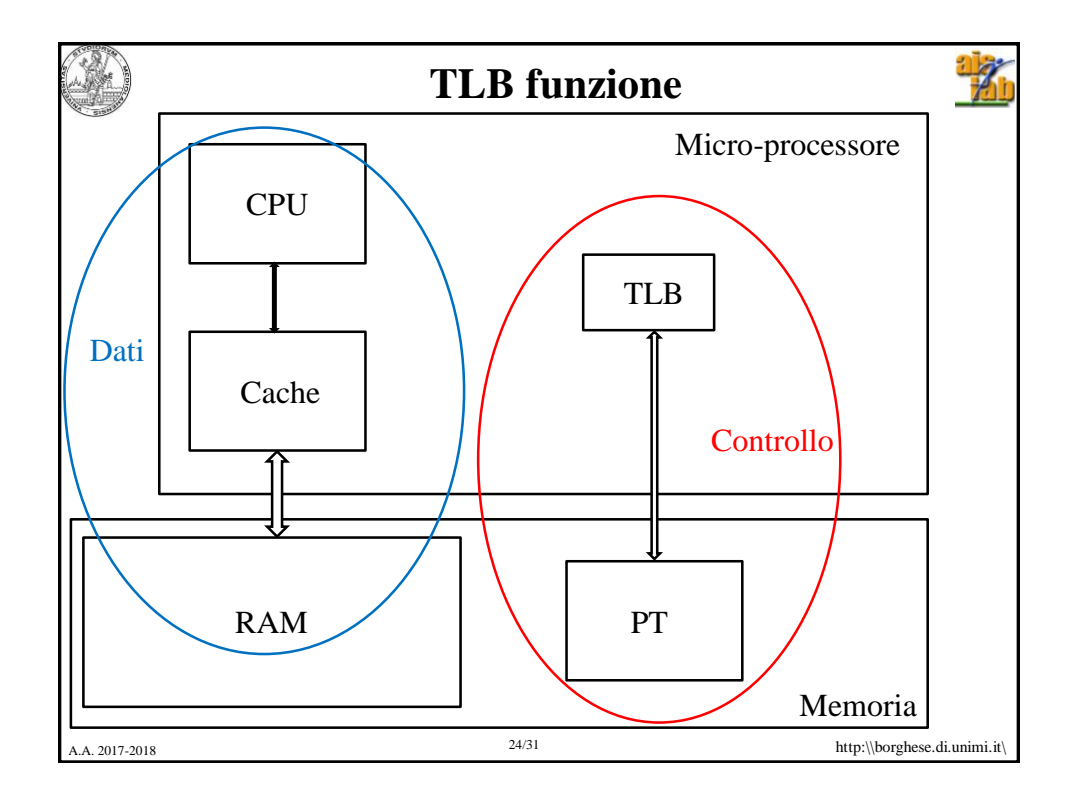

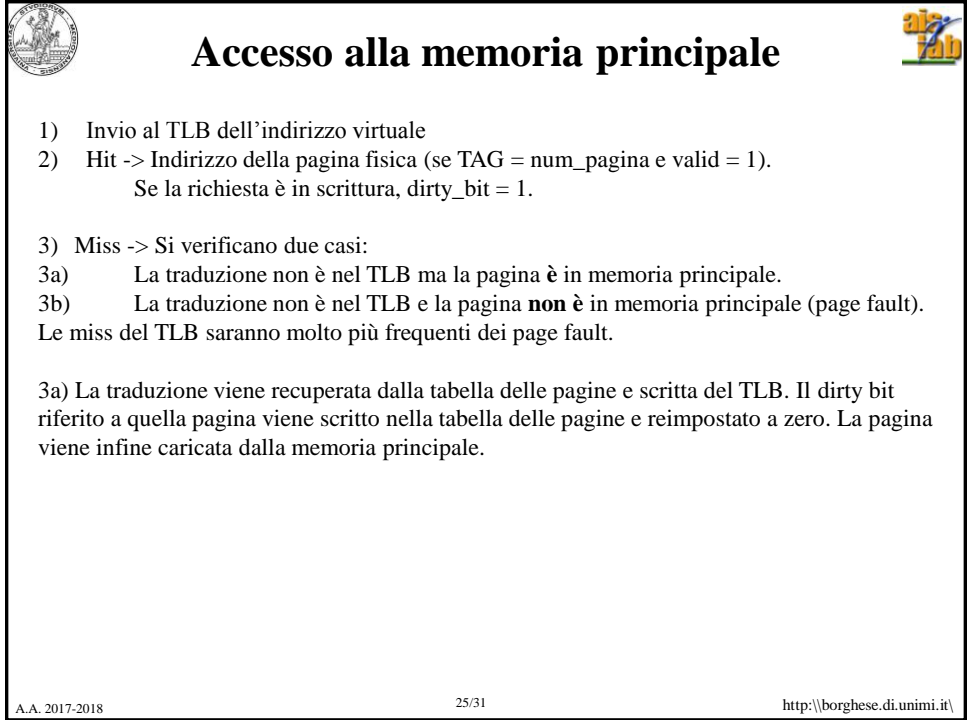

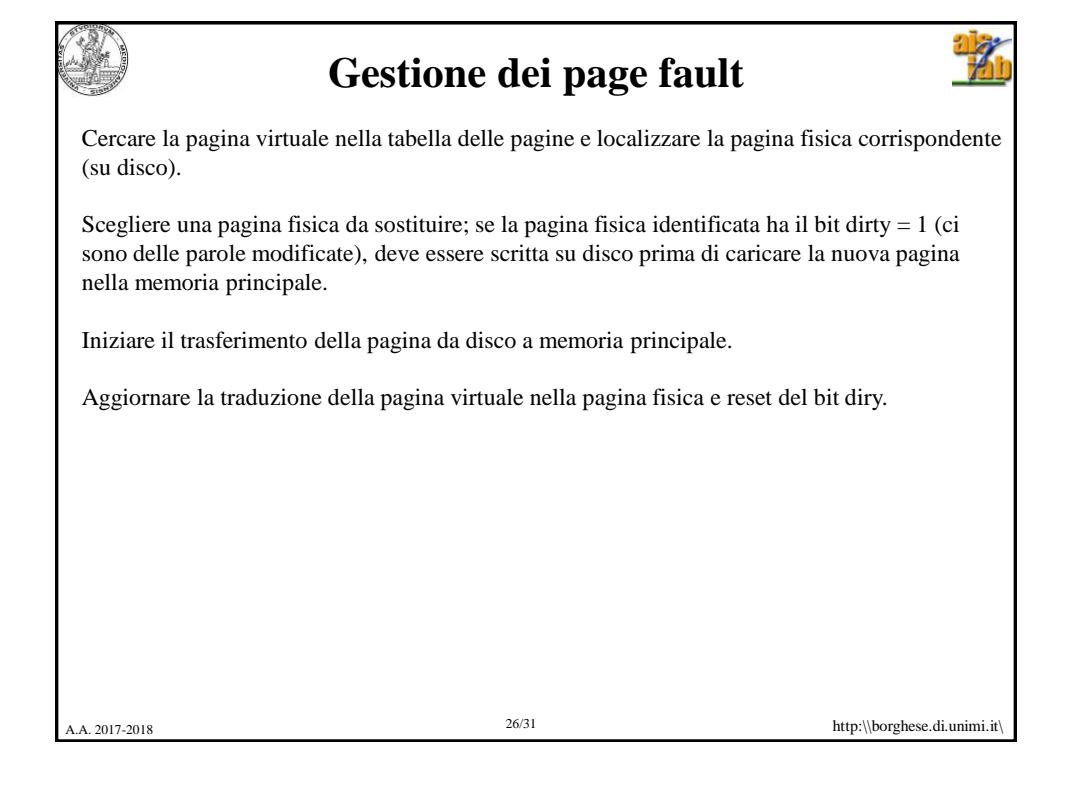

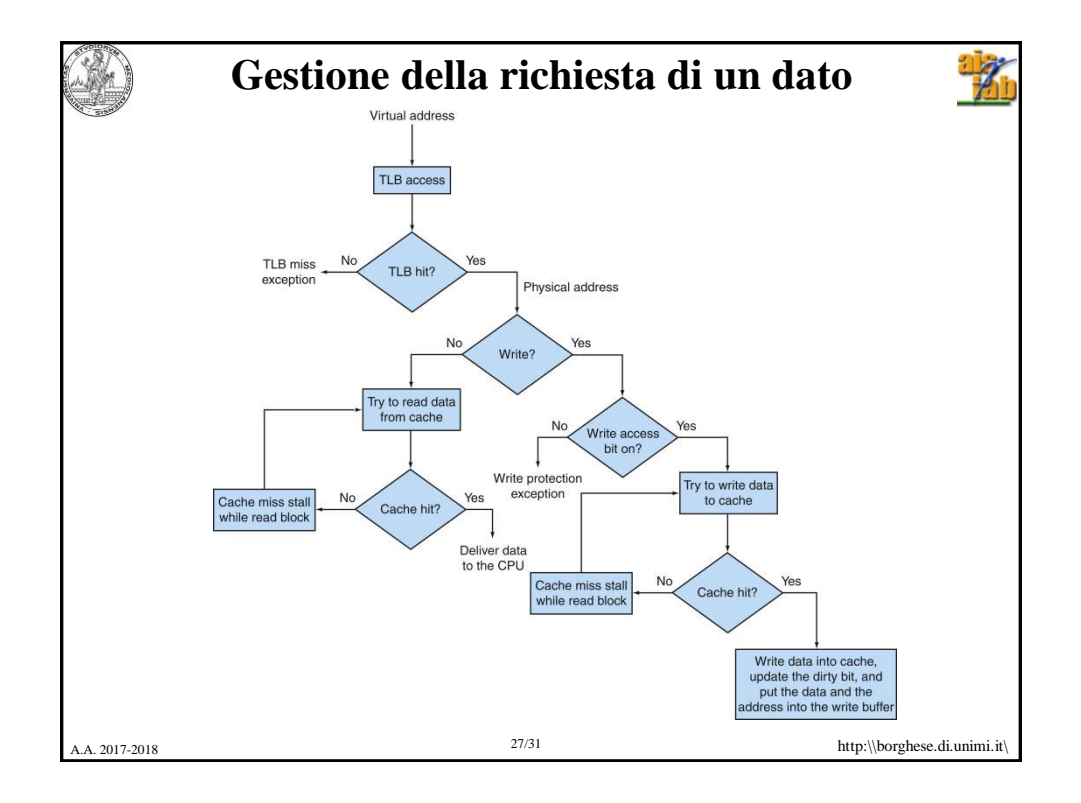

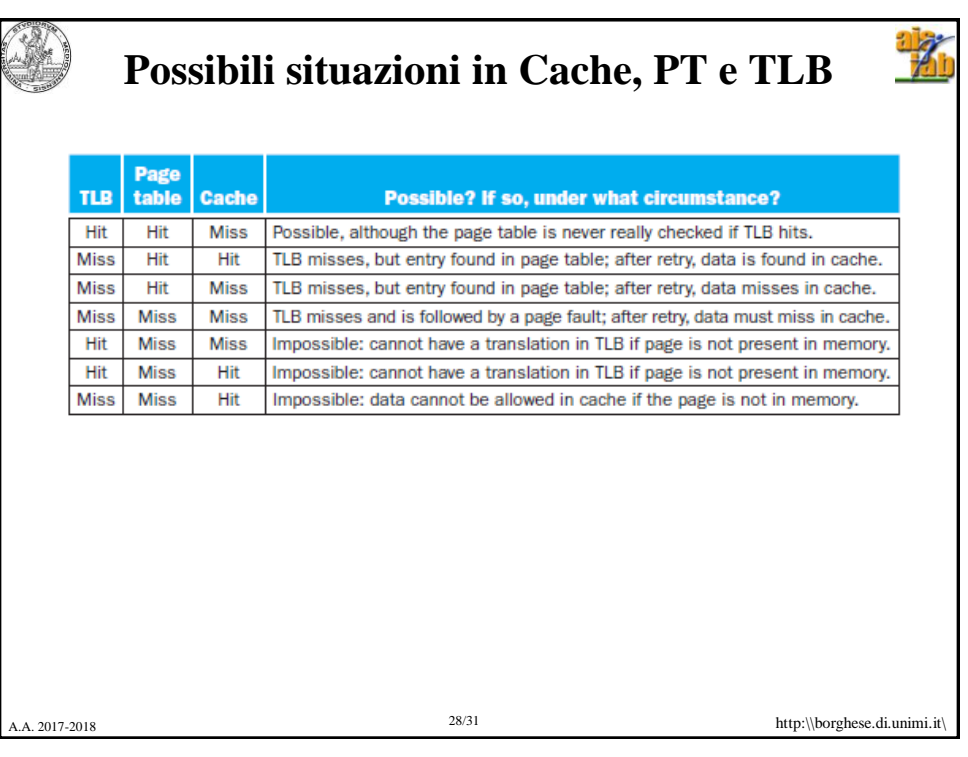

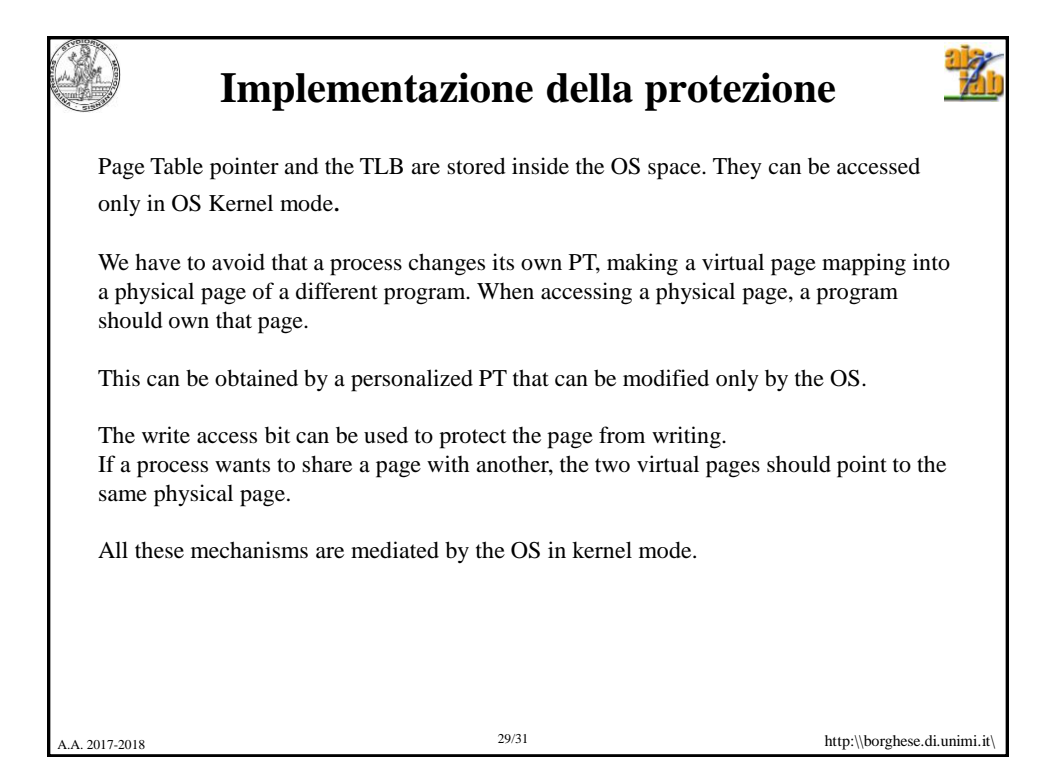

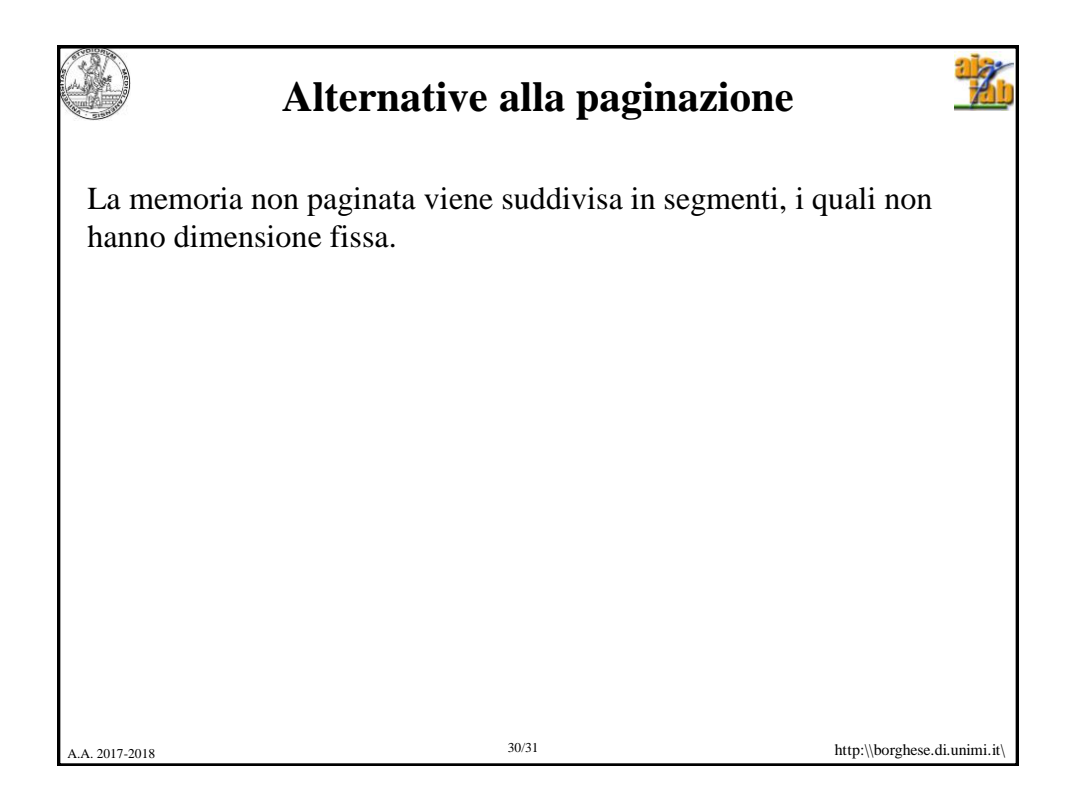

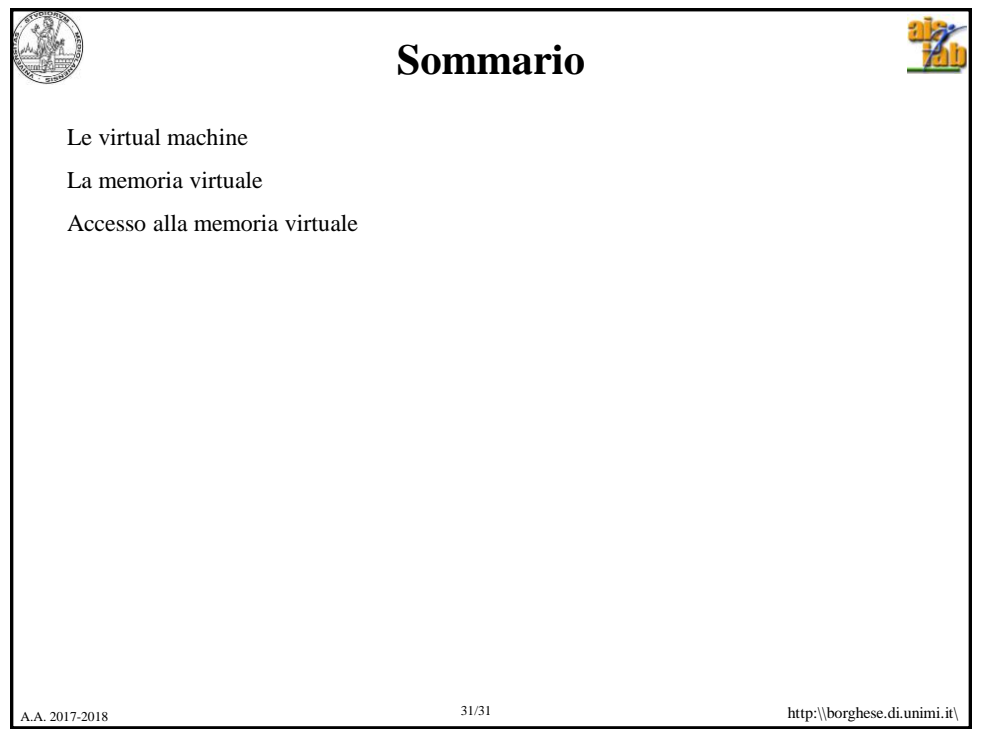